# **EXERCICE 1 : MACHINE SPECIALE D'USINAGE**

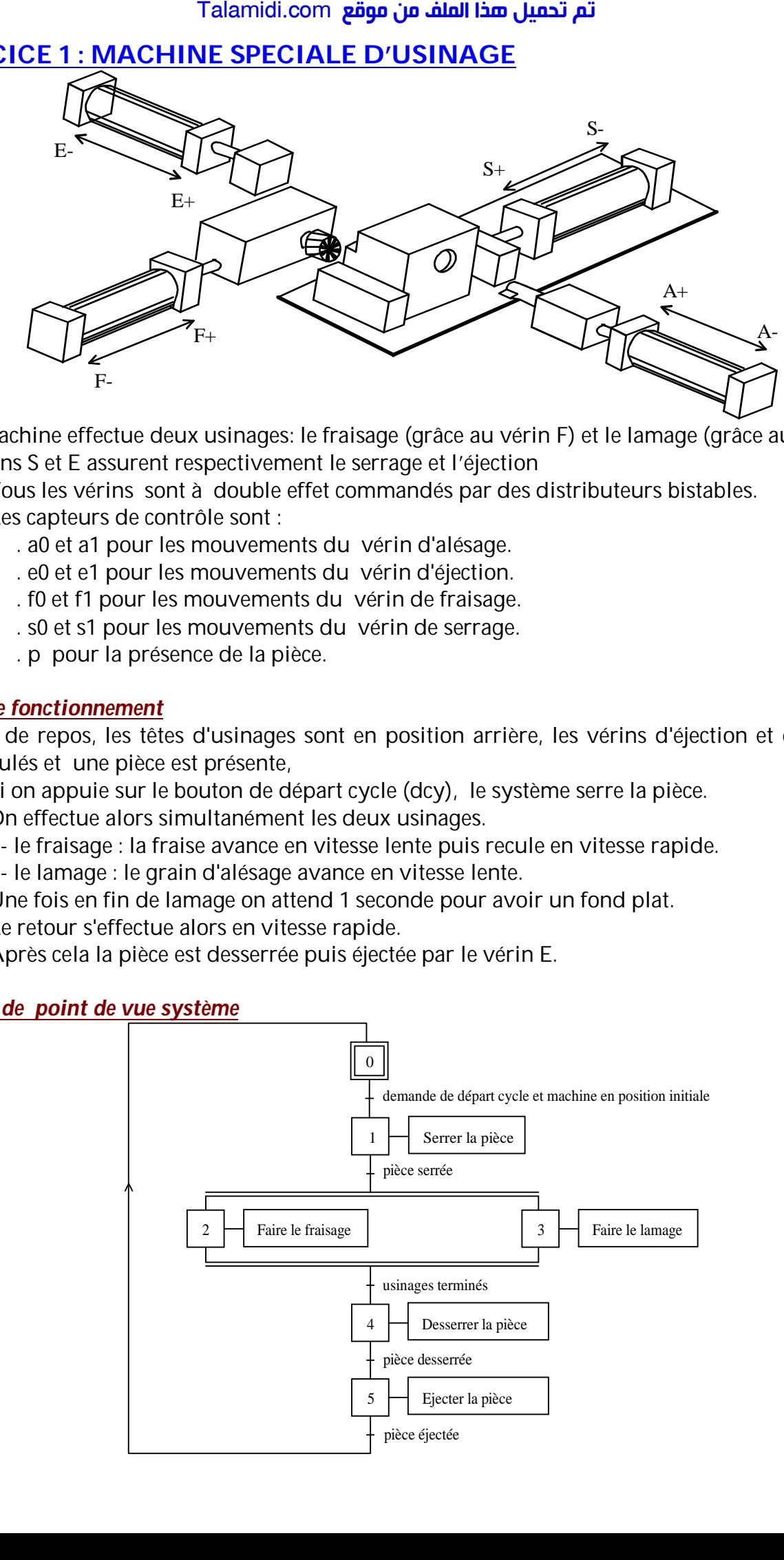

Cette machine effectue deux usinages: le fraisage (grâce au vérin F) et le lamage (grâce au vérin A) Les vérins S et E assurent respectivement le serrage et l'éjection

- Tous les vérins sont à double effet commandés par des distributeurs bistables.
- Les capteurs de contrôle sont :
	- . a0 et a1 pour les mouvements du vérin d'alésage.
	- . e0 et e1 pour les mouvements du vérin d'éjection.
	- . f0 et f1 pour les mouvements du vérin de fraisage.
	- . s0 et s1 pour les mouvements du vérin de serrage.
	- . p pour la présence de la pièce.

## *Cycle de fonctionnement*

A l'état de repos, les têtes d'usinages sont en position arrière, les vérins d'éjection et de serrage sont reculés et une pièce est présente,

- Si on appuie sur le bouton de départ cycle (dcy), le système serre la pièce.
- On effectue alors simultanément les deux usinages.
	- le fraisage : la fraise avance en vitesse lente puis recule en vitesse rapide.
	- le lamage : le grain d'alésage avance en vitesse lente.
- Une fois en fin de lamage on attend 1 seconde pour avoir un fond plat.
- Le retour s'effectue alors en vitesse rapide.
- Après cela la pièce est desserrée puis éjectée par le vérin E.

## *Grafcet de point de vue système*

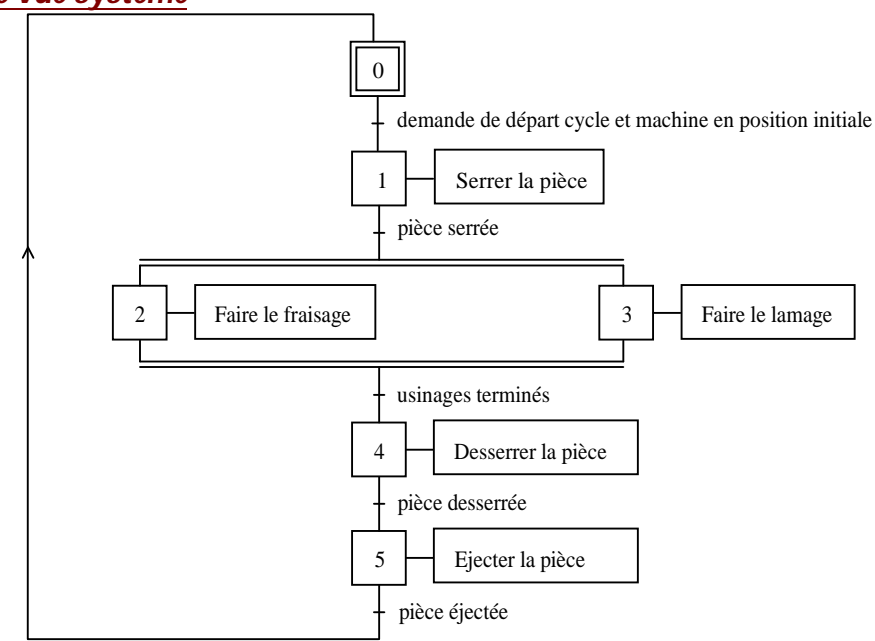

### *Grafcet de point de vue système*

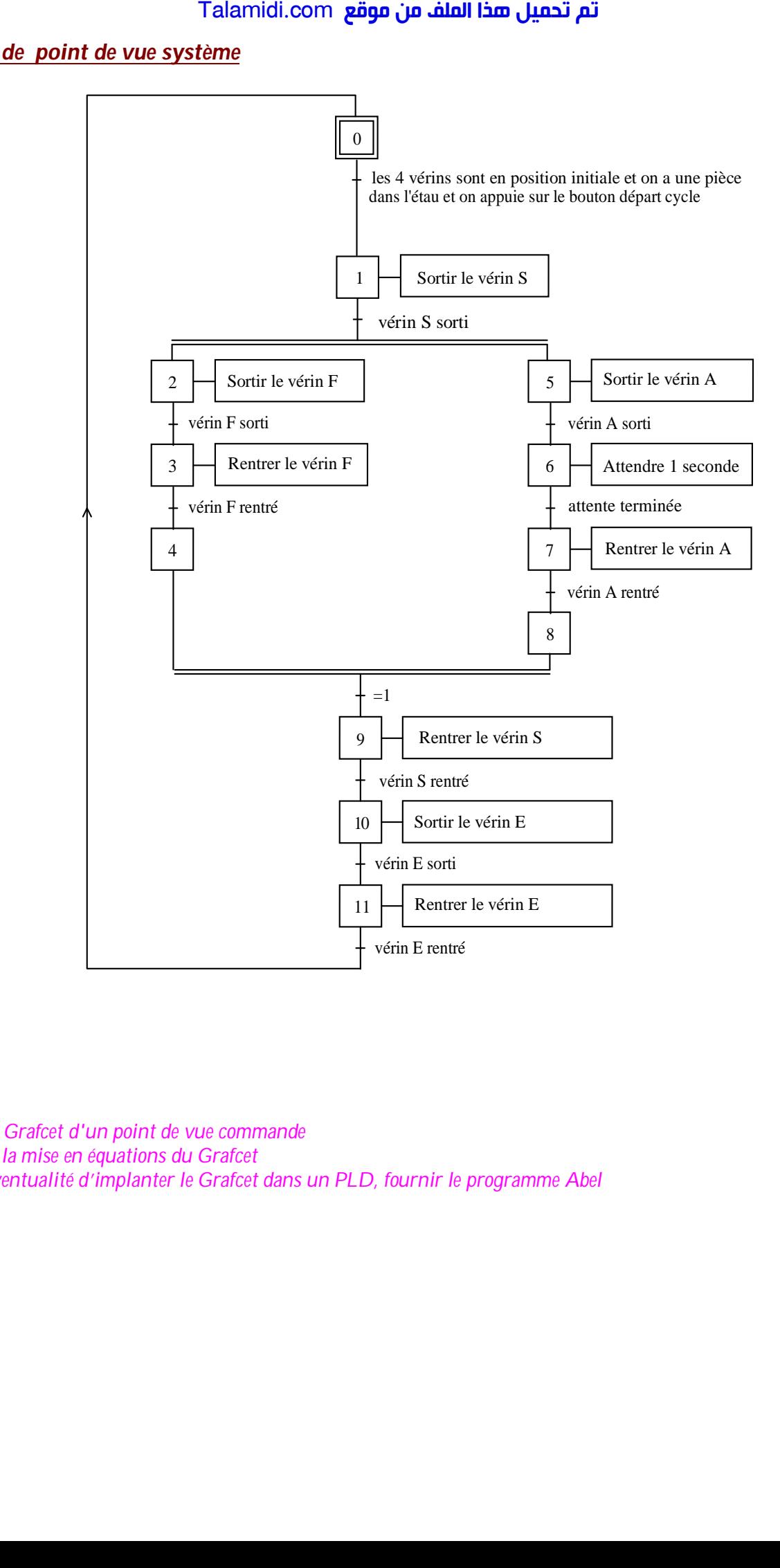

*Etablir le Grafcet d'un point de vue commande Effectuer la mise en équations du Grafcet Dans l'éventualité d'implanter le Grafcet dans un PLD, fournir le programme Abel*